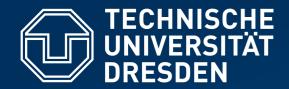

Fakultät Informatik Institut für Systemarchitektur, Professur für Betriebssysteme

# OPERATING-SYSTEM CONSTRUCTION

Material based on slides by Olaf Spinczyk, Universität Osnabrück

### **Coroutines and Threads**

https://tud.de/inf/os/studium/vorlesungen/betriebssystembau

**HORST SCHIRMEIER** 

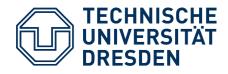

### **Overview: Lectures**

Structure of the "OO-StuBS" operating system:

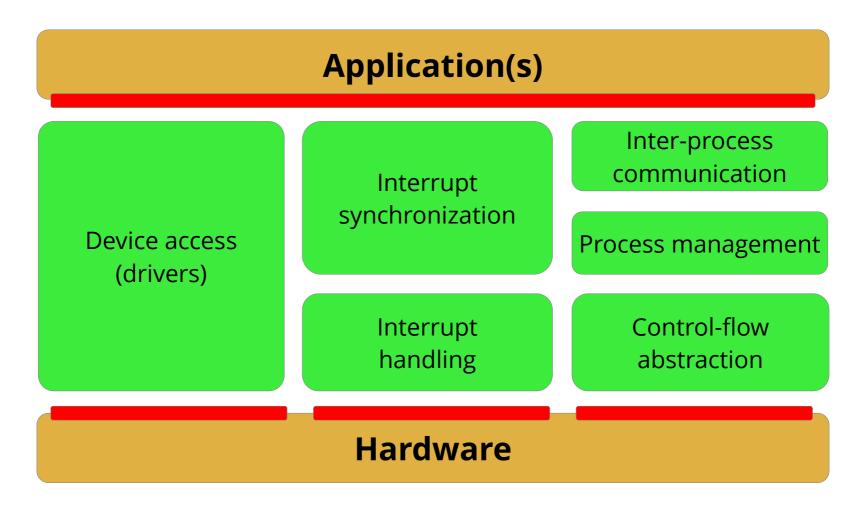

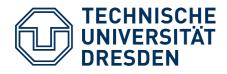

### **Overview: Lectures**

Structure of the "OO-StuBS" operating system:

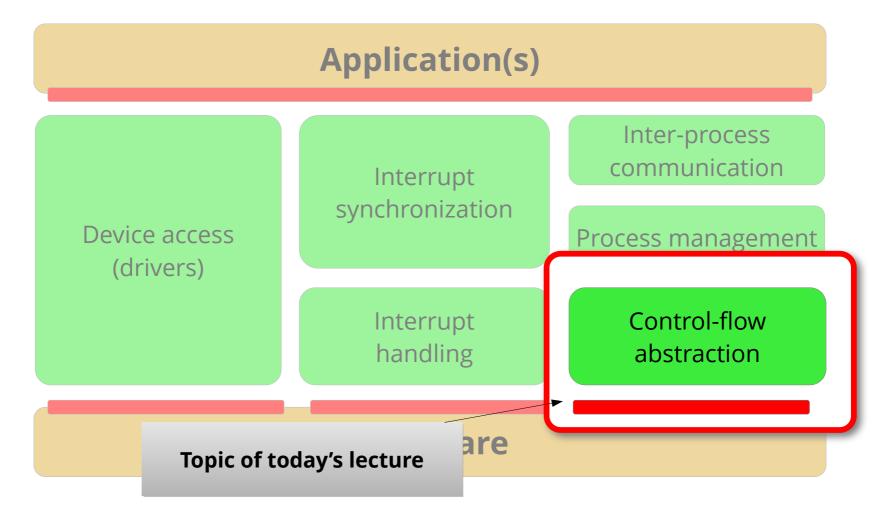

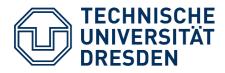

## Agenda

- Motivation: Quasi Parallelism
  - Experiments
- Basic Terminology
  - Routine and Control Flow
  - Coroutine, Control Flow and Thread
  - Asymmetric and Symmetric Continuation Model
- Implementing Coroutines
  - Continuations
  - Elementary Operations
- Preview
  - Coroutines as a Basis for Multithreading
- Summary

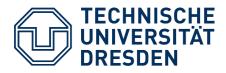

## Agenda

- Motivation: Quasi Parallelism
  - Experiments
- Basic Terminology
  - Routine and Control Flow
  - Coroutine, Control Flow and Thread
  - Asymmetric and Symmetric Continuation Model
- Implementing Coroutines
  - Continuations
  - Elementary Operations
- Preview
  - Coroutines as a Basis for Multithreading
- Summary

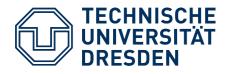

## Motivation: Quasi Parallelism

- Given: Functions f and g
- Goal: *f* and *g* shall run in overlapping/alternating fashion

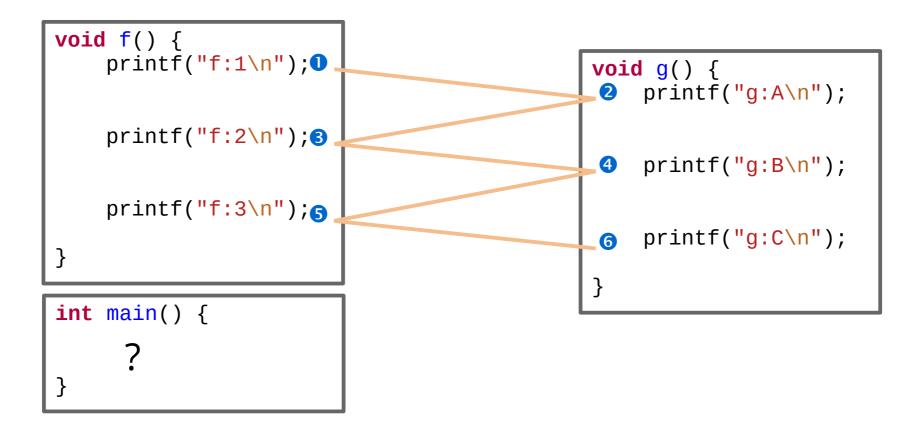

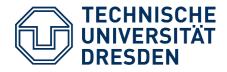

void f() {
 printf("f:1\n");
 printf("f:2\n");

```
printf("f:3\n");
```

}

int main() {
 f();
 g();
}

Of course, it doesn't work this way ...

void g() {
 printf("g:A\n");

```
printf("g:B\n");
```

```
printf("g:C\n");
```

```
$ gcc experiment1.c
$ ./a.out
f:1
f:2
f:3
g:A
g:B
g:C
```

}

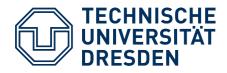

void f() { V printf("f:1\n"); q(); printf("f:2\n"); g(); printf("f:3\n"); g(); } } int main() { **f();** \$ ./a.out f:1 } g:A g:B g:C f:2 This way neither ... g:A

\$ gcc experiment2.c ...

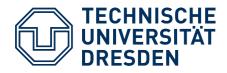

void f() { printf("f:1\n"); g(); printf("f:2\n"); g(); printf("f:3\n"); g(); } int main() { f(); } Definitely not this way! void g() {
 printf("g:A\n");
 f();
 printf("g:B\n");
 f();
 printf("g:C\n");
 f();
}

\$ gcc experiment3.c
\$ ./a.out
f:1
g:A
f:1
g:A
f:1
g:A
...
Segmentation fault

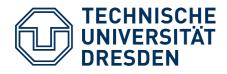

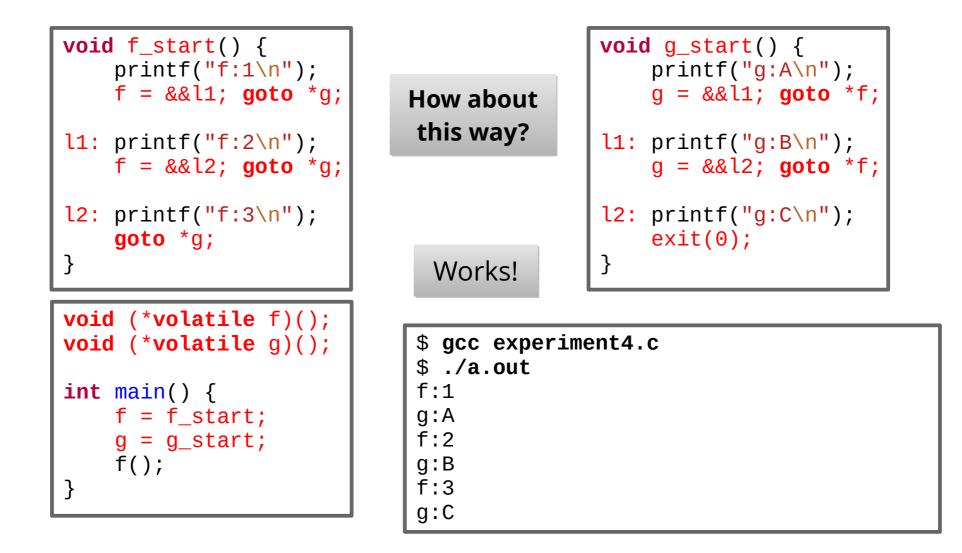

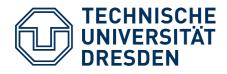

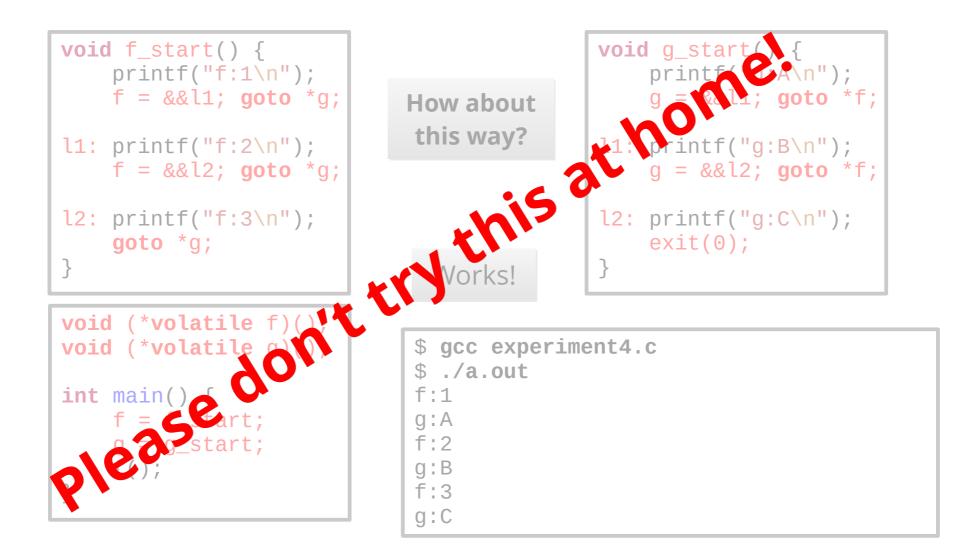

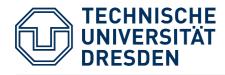

## Quasi Parallelism: First Conclusions (1)

- Quasi parallelism between two function executions cannot be achieved by function <u>calls</u>
  - simple function calls (experiments 1 and 2)
    - $\rightarrow$  always run to completion
  - recursive function calls (experiment 3)
    - $\rightarrow$  ditto, thus infinite recursion and stack overflow

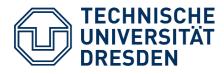

## Quasi Parallelism: First Conclusions (2)

- We need functions that can be left "during execution" and re-entered again
  - roughly like in experiment 4
    - program counter (PC) is saved, and restored with goto
  - ... but without the accompanying problems
    - Direct jumps from and to functions is undefined in C! (goto via pointers is a GCC "feature")
    - State consists of more than the PC what about registers, stack, ...?

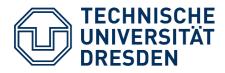

## Agenda

- Motivation: Quasi Parallelism
  - Experiments
- Basic Terminology
  - Routine and Control Flow
  - Coroutine, Control Flow and Thread
  - Asymmetric and Symmetric Continuation Model
- Implementing Coroutines
  - Continuations
  - Elementary Operations
- Preview
  - Coroutines as a Basis for Multithreading
- Summary

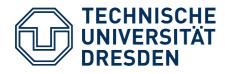

### **Basic Terminology: Routine, Control Flow**

- **Routine:** a finite sequence of instructions
  - e.g. function **f**
  - Language mechanism/abstraction in almost all programming languages
  - is executed by a (routine) control flow
- (Routine) Control flow: a (routine) execution
  - Execution and and control flow are synonyms
  - e.g. the execution <f> of function *f* 
    - starts after activation with the first instruction of **f**

Routines and executions have a **schema-instance relationship**. For precise distinction, we show executions in angle brackets:

<f>, <f'>, <f''> denote **executions of function** *f*.

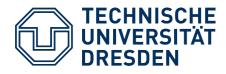

### **Basic Terminology: Routine, Control Flow**

- Routine control flows are created, managed and destroyed with specific **primitives**:
  - <f> call g (Execution <f> reaches instruction call g)
    - **creates** new execution <g> of *g*
    - **suspends** execution <f>
    - **activates** execution <g> (first instruction is executed)
  - <g> ret (Execution <g> reaches instruction ret)
    - **destroys** execution <g>
    - **reactivates** execution of the creating/calling control flow

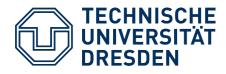

### **Routines** $\rightarrow$ **Asymmetric Continuation Model**

- Routine control flows form a **continuation hierarchy** 
  - Parent/child relationship between creator and created
- Activated control flows are continued following **LIFO**.
  - The most recently activated control flow always terminates first.
  - Parent is only resumed after child terminates

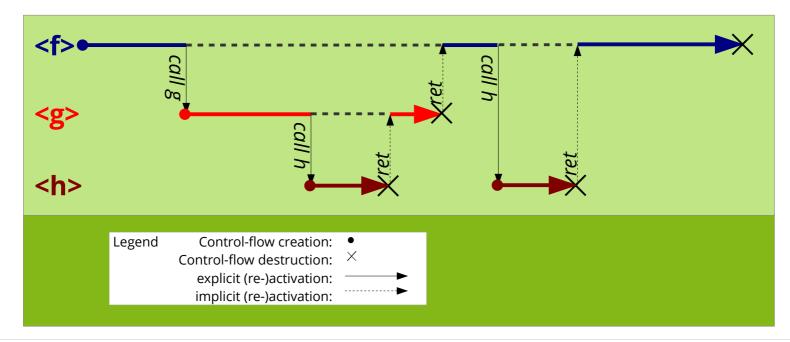

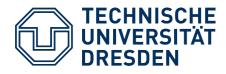

### **Routines** $\rightarrow$ **Asymmetric Continuation Model**

- This also holds for interrupts
  - <f>*irq* like *call*, but implicit
  - <irq>*iret* like *ret*
- Interrupts can be understood as **implicitly** created and activated routine executions.

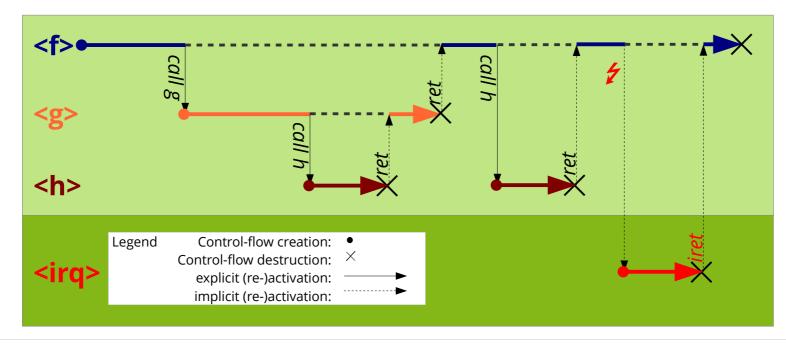

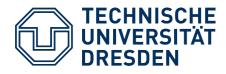

## **Basic Terminology: Coroutine**

- **Coroutine:** generalized routine
  - **additionally** allows: explicit suspend/resume
  - Supported by several programming languages
    - e.g. Mono/C#, **C++20**, D, Go, **Rust**, Haskell, JavaScript, Python, ...
  - is executed by a coroutine control flow
- Coroutine control flow: a coroutine execution
  - Control flow with own, independent state
    - Stack, registers
    - In principle an independent **thread more on that later**

Coroutines and coroutine control flows **also have a schema-instance relationship**.

In the literature this distinction is unusual. Coroutine control flows are often also called "coroutines".

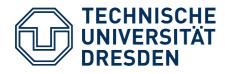

## **Basic Terminology: Coroutine**

- Coroutine control flows are created, managed and destroyed by additional primitives:
  - create g
    - **creates** new coroutine execution <g> of *g*
  - <f> resume <g>
    - **suspends** coroutine execution <f>
    - (re-)activates coroutine execution <g>
  - destroy <g>
    - **destroys** coroutine execution <g>

#### **Difference to routine control flows:**

Activation and re-activation are **temporally decoupled** from creation and destruction.

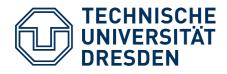

### **Coroutines** $\rightarrow$ **Symmetric Continuation Model**

- Coroutine control flows form a **continuation sequence** 
  - Coroutine state is conserved across suspensions/activations
- All coroutine control flows are **equitable** 
  - Cooperative multitasking
  - Continuation order is arbitrary

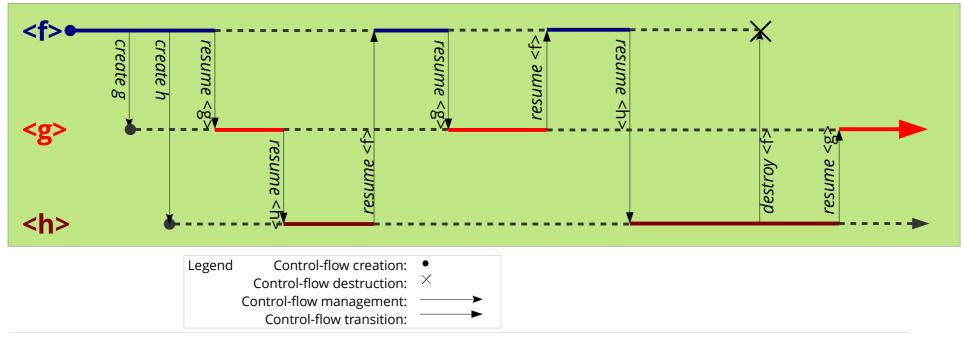

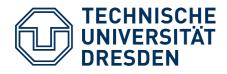

## **Coroutines and Threads**

- Coroutine control flows are often also called
  - cooperative **threads**
  - fibers
- In principle this is true, however the terms originate from different worlds
  - Coroutine support is historically (rather) a language concept
  - Multithreading is historically (rather) an **operating-system concept**
  - The boundaries are blurred ...
    - Language concept (runtime) library mechanism OS concept
- Here (in OSC) we understand coroutines as a technical means
  - to **implement** multithreading in the OS
  - in particular later also non-cooperative threads

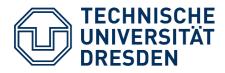

## Agenda

- Motivation: Quasi Parallelism
  - Experiments
- Basic Terminology
  - Routine and Control Flow
  - Coroutine, Control Flow and Thread
  - Asymmetric and Symmetric Continuation Model

#### Implementing Coroutines

- Continuations
- Elementary Operations
- Preview
  - Coroutines as a Basis for Multithreading
- Summary

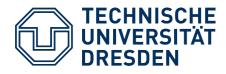

## **Implementation: Continuations**

- Continuation: Rest / remainder of an execution
  - An object that represents a suspended control flow
    - Program counter, registers, local variables, ...
    - in short: complete control-flow state
  - Needed to reactivate the control flow

Continuations were originally conceived of in the context of *denotational semantics*.

Languages like Haskell or Scheme support continuations as central language concepts.

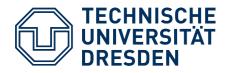

### **Routines** $\rightarrow$ **Asymmetric Continuation Model**

- Routine continuations are instantiated on **the stack** 
  - in the form of **stack frames**, created and destroyed by
    - **compiler** (and CPU) with *call*, *ret*
    - wrapper function (and CPU)
  - Stack is provided by the hardware (CPU stack)

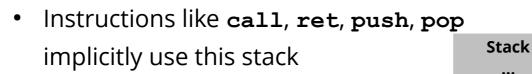

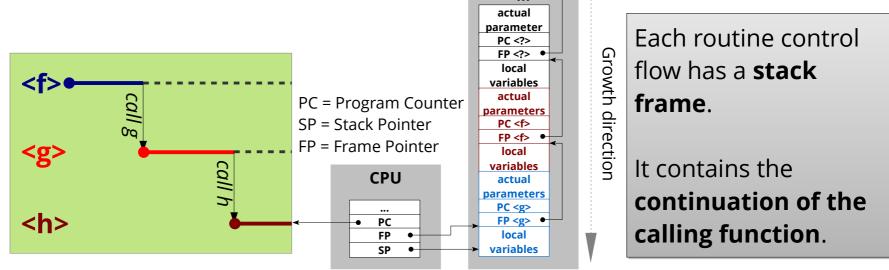

at **interrupt**, *iret* 

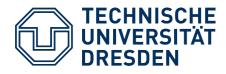

### **Coroutines** $\rightarrow$ **Symmetric Continuation Model**

- A coroutine control flow needs an own stack
  - for local variables: they are part of its state
  - for subroutine calls: we don't want to do without them
  - During execution, this stack is the CPU stack.

Thus, **coroutine control flows can create routine control flows** on their stack, and activate them!

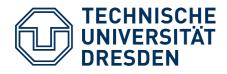

### **Coroutines** $\rightarrow$ **Symmetric Continuation Model**

- A coroutine control flow needs an own stack
  - for local variables: they are part of its state
  - for subroutine calls: we don't want to do without them
  - During execution, this stack is the CPU stack.
- Approach: Coroutine continuations are instantiated as stack frames on their stack.
  - A control-flow context is represented by the stack.
  - The top-most stack element always contains the continuation.
  - A control-flow switch corresponds to a stack switch and "return".

# In principle, this approach **implements coroutine continuations using routine continuations**.

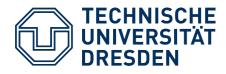

• Task: Switch the coroutine control flow

```
// Stack-pointer type (the stack is an array of void*)
typedef void** SP;
extern "C" void resume( SP& from_sp, SP& to_sp ) {
    /* current stack frame is the continuation of the
    to-be-suspended control flow (caller of resume) */
    < save CPU stack pointer in from_sp >
    < load CPU stack pointer from to_sp >
    /* current stack frame is the continuation of the
    to-be-(re)activated control flow */
} // return
```

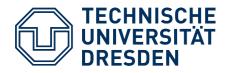

• Task: Switch the coroutine control flow

```
// Stack-pointer type (the stack is an array of void*)
typedef void** SP;
extern "C" void resume( SP& from_sp, SP& to_sp ) {
 /* current stack frame is the continuation of the
     to-be-suspended control flow (caller of resume) */
 < save CPU stack pointer in from_sp >
  < load CPU stack pointer from to_sp >
 /* curren Problem: non-volatile registers
     to-be-
            The stack frame does not contain any non-volatile
} // return registers, because the caller expects them not to be
            modified.
            However, we return to a different caller.
```

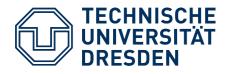

- **Problem:** non-volatile registers
  - Stack frame does not contain any non-volatile registers
  - so they must be explicitly saved and restored
- Implementation variants
  - Save non-volatile registers to a special data structure
  - or save them as "local variables" on the stack:

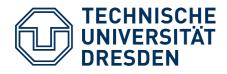

- *resume* is architecture specific
  - Stack-frame structure
  - Non-volatile registers
  - Stack growth direction
- And we have to touch registers → **Assembler**

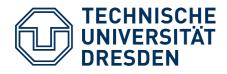

### Example: *resume* usage

- Coroutine control flow <f> handed over to <g>
  - <f> is suspended, <g> is active

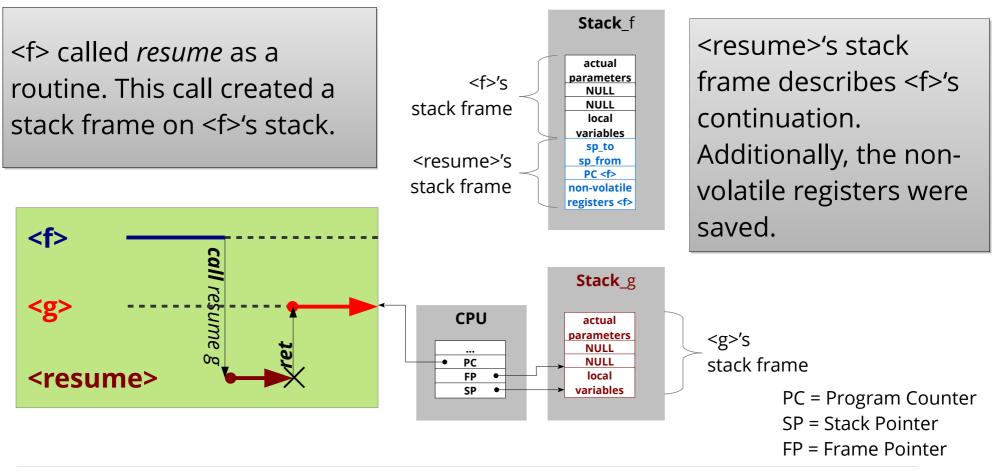

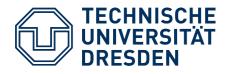

### Implementation: create

- Task: Create coroutine control flow <start>
  - We need
    - **Stack memory** (somewhere, **global**) static **void** \*stack\_start[ 256 ];
    - a **stack pointer** SP sp\_start = &stack\_start[ 256 ];
    - a start function void start( void\* param ) {...}
    - parameters for the start function
  - We create the coroutine control flow in suspended state
    - Stack represents the context
    - Execution should not start until *resume* is called
- **Approach:** *create* generates two stack frames
  - "as if" the start function had already called *resume* before:
    - the start function's frame (created by a "virtual caller")
    - *resume's* frame (contains start function's continuation)
  - First *resume* "returns" to the begin of the start function

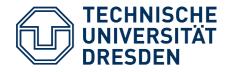

### Implementation: create

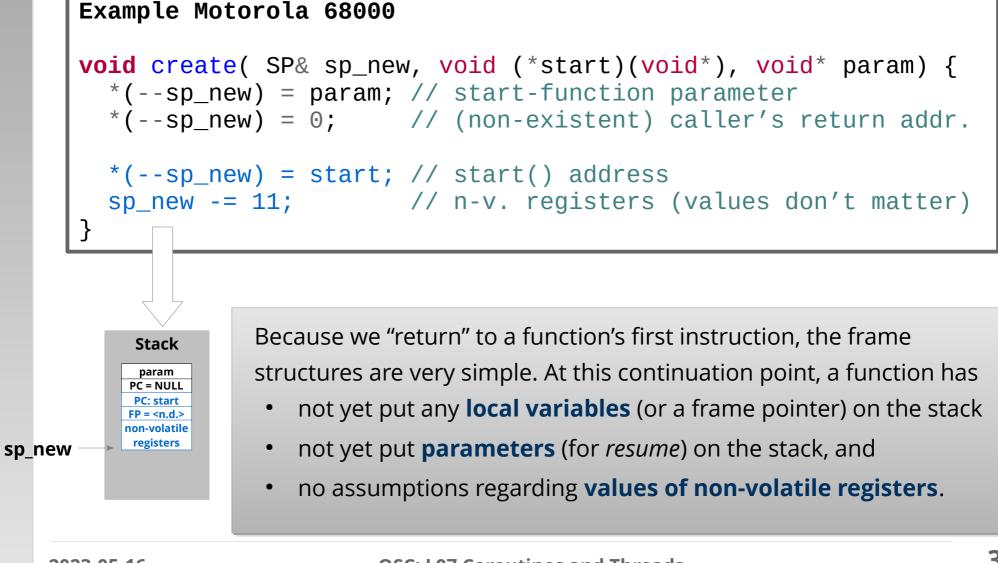

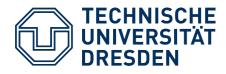

## Implementation: *destroy*

- **Task:** destroy coroutine control flow
- **Approach:** deallocate control-flow context
  - corresponds to freeing the context variable (stack pointer)
  - Stack memory can be used otherwise afterwards.

At last, that's not really complicated.

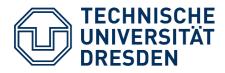

## Agenda

- Motivation: Quasi Parallelism
  - Experiments
- Basic Terminology
  - Routine and Control Flow
  - Coroutine, Control Flow and Thread
  - Asymmetric and Symmetric Continuation Model
- Implementing Coroutines
  - Continuations
  - Elementary Operations
- Preview
  - Coroutines as a Basis for Multithreading
- Summary

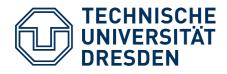

## Next Up: Kernel-Level Threads

- Coroutines are (originally) a language concept
  - Multitasking on language level
  - We just "retrofitted" C with this
  - Context switches need no system privileges
     (do not necessarily involve the OS kernel)
- Prerequisite for multitasking is, however: **Cooperation** 
  - Applications must be **implemented as coroutines**
  - Applications must **know** each other
  - Applications must **activate** each other

For unrestricted multiprogramming, these prerequisites are **unrealistic**!

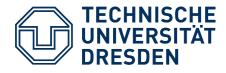

## Next Up: Kernel-Level Threads

- **Alternative:** Perceive "cooperation capability" as an operating-system responsibility
- **Approach:** Run applications "unnoticed" as independent threads
  - **OS** takes care of **creating** coroutine control flows
    - Each application is called as a routine from an **OS coroutine**
    - consequently, indirectly every application is implemented as a coroutine
  - **OS** takes care of **suspending** running coroutine control flows
    - so that applications do not have to be cooperative
    - necessitates a **preemption mechanism**
  - **OS** takes care of **selecting** the next coroutine control flow
    - so that applications do not have to know each other
    - necessitates a **scheduler**

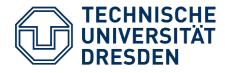

## Next Up: Kernel-Level Threads

- **Alternative:** Perceive "cooperation capability" as an operating-system responsibility
- **Approach:** Run applications "unnoticed" as independent threads
  - OS takes
     Each
     More on that in the exercise + lab and in the next lecture
    - conse
  - **OS** takes care of **suspending** running coroutine control flows
    - so that applications do not have to be cooperative
    - necessitates a **preemption mechanism**
  - **OS** takes care of **selecting** the next coroutine control flow
    - so that applications do not have to know each other
    - necessitates a **scheduler**

he

as a coroutine

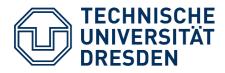

## Agenda

- Motivation: Quasi Parallelism
  - Experiments
- Basic Terminology
  - Routine and Control Flow
  - Coroutine, Control Flow and Thread
  - Asymmetric and Symmetric Continuation Model
- Implementing Coroutines
  - Continuations
  - Elementary Operations
- Preview
  - Coroutines as a Basis for Multithreading

#### • Summary

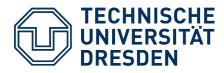

## Summary

- Our goal was to enable "quasi parallelism"
  - Run functions "alternatingly", in "little" steps
    - Suspension and reactivation of function executions
    - New term: Continuation
- **Routines** → asymmetric continuation model
  - Execution in LIFO order (and thereby not "quasi parallel")
  - CPU and compiler provide primitives
- **Coroutines** → symmetric continuation model
  - Execution in arbitrary order
    - necessitates own context: registers, stack
  - Primitives generally not provided by CPU/compiler
- Threads are OS-managed coroutines